# **Xray Documentation Home**

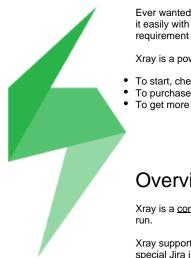

Ever wanted to have a simple way to manage quality assurance tests which integrates seamlessly with Jira? Now, you can do it easily with Xray. It supports both manual and automated tests and provides useful reports to track the quality and requirement coverage of your projects.

Xray is a powerful app developed by Xpand IT, a Platinum Atlassian Solution Partner.

- To start, check out the intro videos or watch a full product overview demo. To purchase a license, visit the <u>Atlassian Marketplace</u> or go to our <u>website</u>.
- To get more in-depth information, continue with the documentation below or jump right into the key features.

#### Overview

Xray is a complete Test Management tool for Jira. It is a full-featured app that does not require any other software in order to

Xray supports the entire testing life cycle: test planning, test design, test execution and test reporting. We do this by using special Jira issue types, so you can use all Jira benefits that you are used to.

Our aim is to help you improve the quality of your systems through effective and efficient testing. That's why from our first version, Xray already supports both manual and automated tests, including full support for Cucumber tests in the native language (i.e., English).

Feel free to contact us if you need to implement an effective test management tool, want to request a demo, or if you have any question. We're here to help vou.

Discover why so many people and organizations choose Xray every single day.

### Features

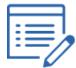

- Create, organize, plan and execute your manual and automated tests ( Cucumber supported natively; it also supports other test frameworks)
- Manage all your tests, manual or automated, in the same way
- Integrate seamlessly with Jira and Jira concepts

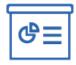

- Track test progress in real-time
- Create beautiful reports in docx, xlsx, pdf with Xporter
- Generate advanced reporting with eazyBI
- Enhance your Agile boards with requirement status and related executions
- Makes use of Jira issues for test management, allowing you to customize screens, workflows, attributes
- Ensure consistency by storing test definitions for past executions
- · Track changes in all your test artifacts

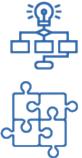

- · Easily integrate and extend using Xray's **REST API**
- Integrate with your favorite Continuous Integration tool, including Bamboo and Jenkins •
- Import test definitions from Excel (CSV) for both manual and automated tests
- ٠ Import existing automated tests, including Cucumber Scenarios /Scenario Outlines
- Import automated tests and their results from automated test frameworks through TestNG, JUnit, NUnit, Robot and other runners

- Extensive configuration options
  Custom test and step statuses
  Major languages supported (English, German, French, Spanish)

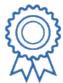

- Widely used by many organizations, including Fortune 500 companies
- Always up-to-date with constant releases
- Ready to use: install and use it right away

## Feature List

|                                           | Supported? |
|-------------------------------------------|------------|
| Specify                                   |            |
| Create, view, edit, clone tests           | ✓          |
| Attachments on Test Steps                 | ✓          |
| Link to Defects and Requirements          | ✓          |
| Imbued Generic Automated Tests            | ✓          |
| Native support for BDD (Gherkin/Cucumber) | ~          |

| Preconditions for test cases                                          | ~                                                                                                 |
|-----------------------------------------------------------------------|---------------------------------------------------------------------------------------------------|
| Reuse preconditions between test cases                                | ~                                                                                                 |
| Multiple preconditions for test cases                                 | ~                                                                                                 |
| Organize                                                              |                                                                                                   |
| Organize tests by project, version, component and label               | ~                                                                                                 |
| Organize tests in Test Sets                                           | ~                                                                                                 |
| Organize tests hierarchical, in folders, per project                  | ~                                                                                                 |
| Plan                                                                  |                                                                                                   |
| Test plans                                                            | ~                                                                                                 |
| Organize tests hierarchical, in folders, per each Test Plan           | ~                                                                                                 |
| Execute                                                               |                                                                                                   |
| Create, edit, clone and schedule test executions                      | ~                                                                                                 |
| Ad hoc style (execute unplanned tests)                                | ~                                                                                                 |
| Personalize and create Test Run and step statuses                     | ✓                                                                                                 |
| Measure                                                               |                                                                                                   |
| Track with progress bars on Test Execution/Cycles and Test Plans      | ×                                                                                                 |
| Track requirement coverage/status directly on issues, as an attribute | ✓                                                                                                 |
| Advanced Reporting                                                    | ~                                                                                                 |
|                                                                       | (Traceability, Test Plans and Test Executions metrics, Overall and Historic Requirement Coverage) |
| Number of built-in reusable gadgets                                   | 6                                                                                                 |
| Explore and evolve                                                    | ✓                                                                                                 |
| Advanced query language                                               | ~                                                                                                 |
|                                                                       | (extensive list of JQL functions)                                                                 |
| REST API built-in                                                     | ~                                                                                                 |
| Characteristics                                                       |                                                                                                   |
| Consistency (Test changing non-retroactivity on past executions)      | ~                                                                                                 |
| Using of Jira issues benefits                                         | Test, Pre-Condition, Test Set, Test Execution, Test Plan                                          |
| Configuration                                                         |                                                                                                   |
| Extensive configuration, including behavior                           | ✓                                                                                                 |
| Per-project configuration                                             | ✓                                                                                                 |
| Support for project separation between requirements and tests         | ~                                                                                                 |
| Agile integration                                                     |                                                                                                   |

| Seamless integration with Jira's native Agile boards<br>(see Test Plans and Test Executions associated with<br>requirements) | ~                                                                                               |
|----------------------------------------------------------------------------------------------------|-------------------------------------------------------------------------------------------------|
| CI Integrations (Jenkins, Bamboo, TeamCity, GitLab)                                                                          | ~                                                                                               |
| Importing results                                                                                                    | Cucumber, TestNG, JUnit, NUnit, Robot Framework, RSpec, Selenium, Xamarin Test<br>Cloud, Behave |
| Importing tests                                                                                                    | Cucumber, Excel/CSV and tests from many different automated test frameworks                     |
| Exporting Tests to fully customized DOC/PDF/Excel with Xporter                                                               | ~                                                                                               |
| Integration with other Jira related tools (e.g. Confluence)                                                                  | ~                                                                                               |
| Integration with other top-notch apps                                                                                        | ~                                                                                               |
| (Xporter, eazyBl, Structure)                                                                                                 |                                                                                                 |
| UI-Supported languages                                                                                                    | English, German, French, Spanish                                                                |